## <span id="page-0-0"></span>Package 'GWASdata'

#### July 13, 2023

<span id="page-0-1"></span>Title Data used in the examples and vignettes of the GWASTools package Version 1.39.1 Author Stephanie Gogarten Description Selected Affymetrix and Illlumina SNP data for HapMap subjects. Data provided by the Center for Inherited Disease Research at Johns Hopkins University and the Broad Institute of MIT and Harvard University. Depends GWASTools Suggests ncdf4 Maintainer Stephanie Gogarten <sdmorris@uw.edu> License Artistic-2.0 biocViews ExperimentData, MicroarrayData, SNPData, HapMap git\_url https://git.bioconductor.org/packages/GWASdata git\_branch devel git\_last\_commit 02f0f7a git\_last\_commit\_date 2023-06-28 Date/Publication 2023-07-13

### R topics documented:

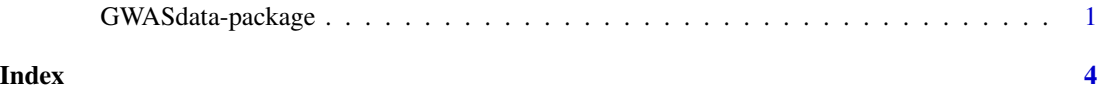

GWASdata-package *Data used in the examples and vignettes of the GWASTools package.*

#### **Description**

Selected Affymetrix and Illlumina SNP data for HapMap subjects. Data provided by the Center for Inherited Disease Research (CIDR) at Johns Hopkins University and the Broad Institute of MIT and Harvard University.

#### <span id="page-1-0"></span>Details

77 HapMap subjects were genotyped by CIDR on the Illumina Human1Mv\_C array. Selected data includes 1000 SNPs on each of chromosomes 21, 22, and X, and 100 SNPs on each of Y, the pseudoautosomal region, and mitochondrial DNA. SNP and scan annotation are provided as R data frames. Genotype data, X and Y intensity data with quality scores, and B allele frequency / log R ratio data are stored in NetCDF files. Text files with raw data are provided for 3 subjects.

47 of the HapMap subjects were genotyped by the Broad on the Affymetrix GenomeWideSNP\_6 array. Identical SNPs to the Illumina data were selected for chromosomes 21, 22, and X. SNP and scan annotation are provided as R data frames. Genotype data and X and Y intensity data with quality scores are stored in NetCDF files. Text files with raw data are provided for 3 subjects.

List of datasets:

- affy\_scan\_annot: data.frame with Affymetrix scan annotation
- affy\_snp\_annot: data.frame with Affymetrix SNP annotation
- affyScanADF: [ScanAnnotationDataFrame](#page-0-1) with Affymetrix scan annotation
- affySNPADF: [SnpAnnotationDataFrame](#page-0-1) with Affymetrix SNP annotation
- illumina\_scan\_annot: data.frame with Illumina scan annotation
- illumina snp annot: data.frame with Illumina SNP annotation
- illuminaScanADF: [ScanAnnotationDataFrame](#page-0-1) with Illumina scan annotation
- illuminaSnpADF: [SnpAnnotationDataFrame](#page-0-1) with Illumina SNP annotation

List of files in "extdata":

- affy\_geno.nc: NetCDF file with Affymetrix genotypes
- affy qxy.nc: NetCDF file with Affymetrix XY intensity data and quality scores
- affy raw data: Directory with Affymetrix raw data in text files
- illumina geno.nc: NetCDF file with Illumina genotypes
- illumina qxy.nc: NetCDF file with Illumina XY intensity data and quality scores
- illumina bl.nc: NetCDF file with Illumina BAlleleFreq and LogRRatio data
- illumina geno.gds: GDS file with Illumina genotypes
- illumina qxy.gds: GDS file with Illumina XY intensity data and quality scores
- illumina bl.gds: GDS file with Illumina BAlleleFreq and LogRRatio data
- illumina raw data: Directory with Illumina raw data in text files
- illumina subj.ped: PLINK PED file with Illumina genotypes
- illumina subj.map: PLINK MAP file with Illumina SNP info
- illumina subj.bim: PLINK extended MAP file with Illumina SNP info and alleles

#### See Also

[ScanAnnotationDataFrame](#page-0-1), [SnpAnnotationDataFrame](#page-0-1), [NcdfGenotypeReader](#page-0-1), [NcdfIntensityReader](#page-0-1), [GdsGenotypeReader](#page-0-1), [GdsIntensityReader](#page-0-1), [GenotypeData](#page-0-1), [IntensityData](#page-0-1)

#### GWASdata-package 3

#### Examples

```
library(GWASdata)
data(illumina_scan_annot)
data(illumina_snp_annot)
data(illuminaScanADF) # ScanAnnotationDataFrame
data(illuminaSnpADF) # SnpAnnotationDataFrame
varMetadata(illuminaSnpADF)
# NetCDF
file <- system.file("extdata", "illumina_geno.nc", package="GWASdata")
nc <- NcdfGenotypeReader(file)
geno <- getGenotype(nc, snp=c(1,10), scan=c(1,5))
genoData <- GenotypeData(nc, snpAnnot=illuminaSnpADF, scanAnnot=illuminaScanADF)
# GDS
file <- system.file("extdata", "illumina_geno.gds", package="GWASdata")
gds <- GdsGenotypeReader(file)
geno <- getGenotype(gds, snp=c(1,10), scan=c(1,5))
genoData <- GenotypeData(gds, snpAnnot=illuminaSnpADF, scanAnnot=illuminaScanADF)
# raw data
list.files(system.file("extdata", "illumina_raw_data", package="GWASdata"))
```
# <span id="page-3-0"></span>Index

```
∗ datasets
    GWASdata-package, 1
∗ package
    GWASdata-package, 1
affy_scan_annot (GWASdata-package), 1
```

```
affy_snp_annot (GWASdata-package), 1
affyScanADF (GWASdata-package), 1
affySnpADF (GWASdata-package), 1
```

```
GdsGenotypeReader, 2
GdsIntensityReader, 2
GenotypeData, 2
GWASdata (GWASdata-package), 1
GWASdata-package, 1
```

```
illumina_scan_annot (GWASdata-package),
        1
illumina_snp_annot (GWASdata-package), 1
illuminaScanADF (GWASdata-package), 1
illuminaSnpADF (GWASdata-package), 1
IntensityData, 2
```

```
NcdfGenotypeReader, 2
NcdfIntensityReader, 2
```

```
ScanAnnotationDataFrame, 2
SnpAnnotationDataFrame, 2
```